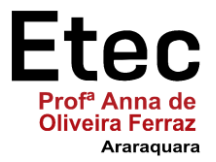

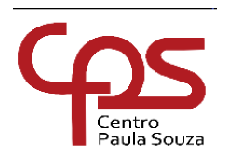

**ETEC "PROFA. ANNA DE OLIVEIRA FERRAZ"**

**Etim Técnico em Informática**

**Henry Guidelli Marcelo Roberto Negrini Murilo Paiva Garbelini**

**Sistema de Estoque Simplificado Residencial de Alimentos**

**Araraquara 2022**

**Henry Guidelli Marcelo Roberto Negrini Murilo Paiva Garbelini**

#### **Sistema de Estoque Simplificado Residencial de Alimentos**

Trabalho de Conclusão de Curso apresentado a ETEC "Prof.ª Anna de Oliveira Ferraz", do Centro Estadual de Educação Tecnológica Paula Souza, como requisito para a obtenção do título de Técnico em Informática sob a orientação do(a) Professor(a) Erica Scache Fabri.

**Araraquara 2022**

**Henry Guidelli Marcelo Roberto Negrini Murilo Paiva Garbelini**

#### **Sistema de Estoque Simplificado Residencial de Alimentos**

Trabalho de Conclusão de Curso apresentado à Etec Profa. Anna de Oliveira Ferraz como exigência parcial para obtenção do título de **Técnico em Informática**.

Aprovado em 8 de dezembro de 2022.

Banca Examinadora:

 $\blacksquare$ 

Prof. Orientador: Erica Scache Fabri

\_\_\_\_\_\_\_\_\_\_\_\_\_\_\_\_\_\_\_\_\_\_\_\_\_\_\_\_\_\_\_\_\_\_\_\_\_\_\_\_\_

Prof. Avaliador: Carina Bevilaqua Nogueira Viana

 $\frac{r\text{air}}{r}$ 

Prof. Avaliador: Patrícia Ziviani

Dedicamos esta obra aos nossos familiares.

## **AGRADECIMENTO**

A Deus...

Ao(À) Prof(ª). Erica Scache Fabri nosso(a) orientador(a),...

À Etec Profª Anna de Oliveira Ferraz...

Aos professores...

Aos colegas de classe...

Aos demais que contribuíram para a construção do seu TCC.

"A tecnologia não pode ser nossa senhora, tem que ser nossa serva. Sempre que algo que é do nosso uso nos possui, isto é, domina o nosso cotidiano, esgota nosso<br>tempo, devora nossa condição de devora nossa condição de convivência, existe algum tipo de malefício."

MÁRIO SÉRGIO CORTELLA

#### **RESUMO**

Este projeto tem como objetivo a criação de um portal na WEB para controlar os estoques de alimentos de uma despensa residencial, beneficiando diretamente os usuários que se interessem por controles que permitem organizar, otimizar espaço físico, evitar desperdícios de perdas de alimentos por validade e rapidez no preparo de uma receita.

Concede ao usuário a certeza de que a receita escolhida tem todos os ingredientes necessários ou não para sua confecção.

O controle do estoque também fornece visibilidade ao usuário das reais quantidades de alimentos que o mesmo precisa comprar no supermercado, de maneira a evitar excessos em quantidades e o controle do seu dinheiro. Não imobilizando o mesmo em itens e quantidades desnecessárias.

Considerando a rotina diária que é corrida demais, pensa-se em uma forma de facilitar a vida das pessoas que muitas vezes trabalham fora de casa e precisam preparar seu almoço e jantar.

O sucesso da utilização da ferramenta está na disciplina do usuário, ou seja, para funcionar corretamente, as entradas e saídas do estoque são fundamentais para saber o que fazer e o que comprar.

**Palavras-chave**: Controle. Estoque.

#### **ABSTRACT**

This project aims to create a web portal to control food stocks in a residential pantry, directly benefiting users who are interested in controls that allow them to organize, optimize physical space, avoid wasted food losses due to expiration dates and speed. in preparing a recipe.

It grants the user the certainty that the chosen recipe has all the necessary ingredients or not for its preparation.

Inventory control also provides visibility to the user of the actual amounts of food that he needs to buy at the supermarket, in order to avoid excesses in quantities and control his money. Not immobilizing the same in unnecessary items and quantities.

Considering the daily routine that is too busy, a way is being thought of to make life easier for people who often work outside the home and need to prepare their lunch and dinner.

The success of using the tool depends on the user's discipline, that is, for it to work correctly, the inputs and outputs of the stock are essential to know what to do and what to buy.

**Keywords**: Control. Inventory.

#### **Lista de Quadros**

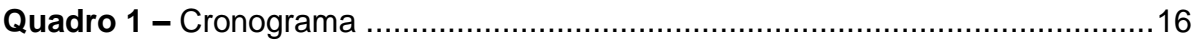

### **Lista de Tabela**

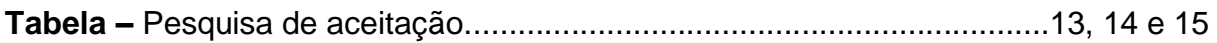

## **SUMÁRIO**

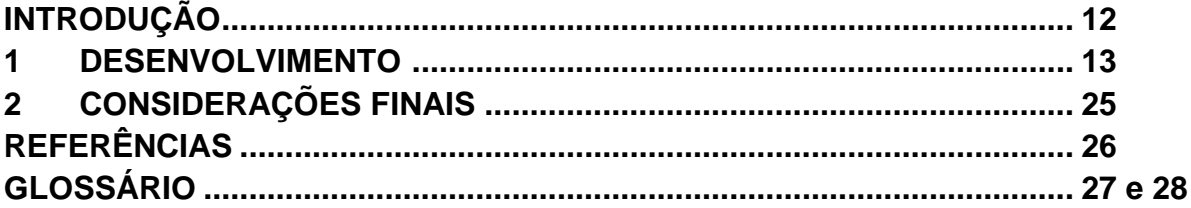

#### **INTRODUÇÃO**

O presente projeto refere-se ao controle de estoque de alimentos, visando facilitar a vida dos usuários de uma cozinha residencial.

Esse trabalho consiste em ajudar de forma geral os usuários a ter visibilidade dos itens que estão sendo consumidos, evitar a falta de ingredientes para determinada receita que se quer fazer no meio da sua execução e gerar uma necessidade de compra futura, evitando o desperdício de alimentos e dinheiro. Sendo assim, economizar mais tempo para realizar outras tarefas da vida cotidiana.

Utilizando de um banco de dados para armazenar informações sobre os alimentos cadastrados por meio de uma interface online, sem a necessidade de instalação ou login. Junto de um sistema de controle de estoques para dar entrada e saída, gerando um relatório de necessidades dos itens organizados no estoque.

Portanto, é de extrema importância para aqueles que não tem tempo no dia a dia, para ficar olhando a despensa, sendo assim poderem ter uma melhor organização em sua casa.

#### **1 DESENVOLVIMENTO**

Por meio de um web site pode-se controlar e organizar o consumo de alimentos secos comprados e utilizados pelo usuário de uma cozinha residencial, visando maior aproveitamento de tempo, espaço e sem desperdício por data de validade.

Como se deu a ideia? Baseado nas eventuais necessidades do responsável pela alimentação de si próprio ou da família, percebeu-se a necessidade do controle dos itens para executar determinados pratos. Diante disso, verificou-se a oportunidade da criação de um site para auxiliar nesse controle.

Para tanto, realizou-se uma pesquisa através do Google Forms direcionada à 20 pessoas do público feminino e masculino, para saber se o site seria bem aceito.

Essa pesquisa contém 10(dez) perguntas, as quais obteve-se 8(oito) respostas, conforme consta na tabela abaixo.

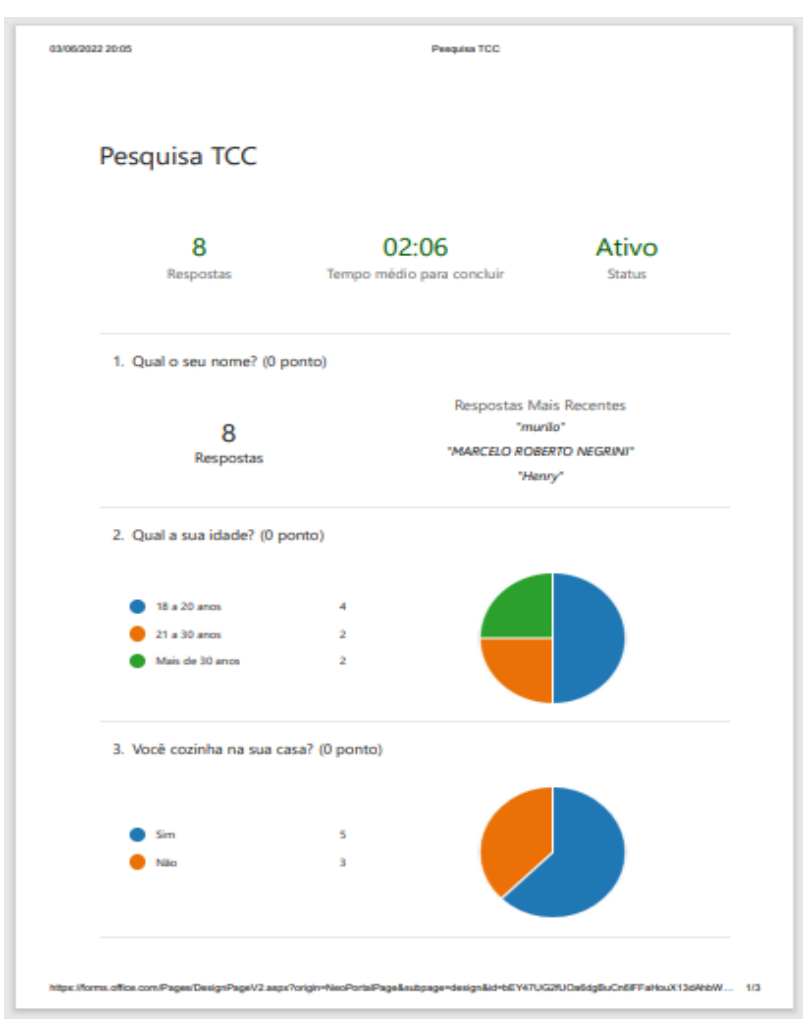

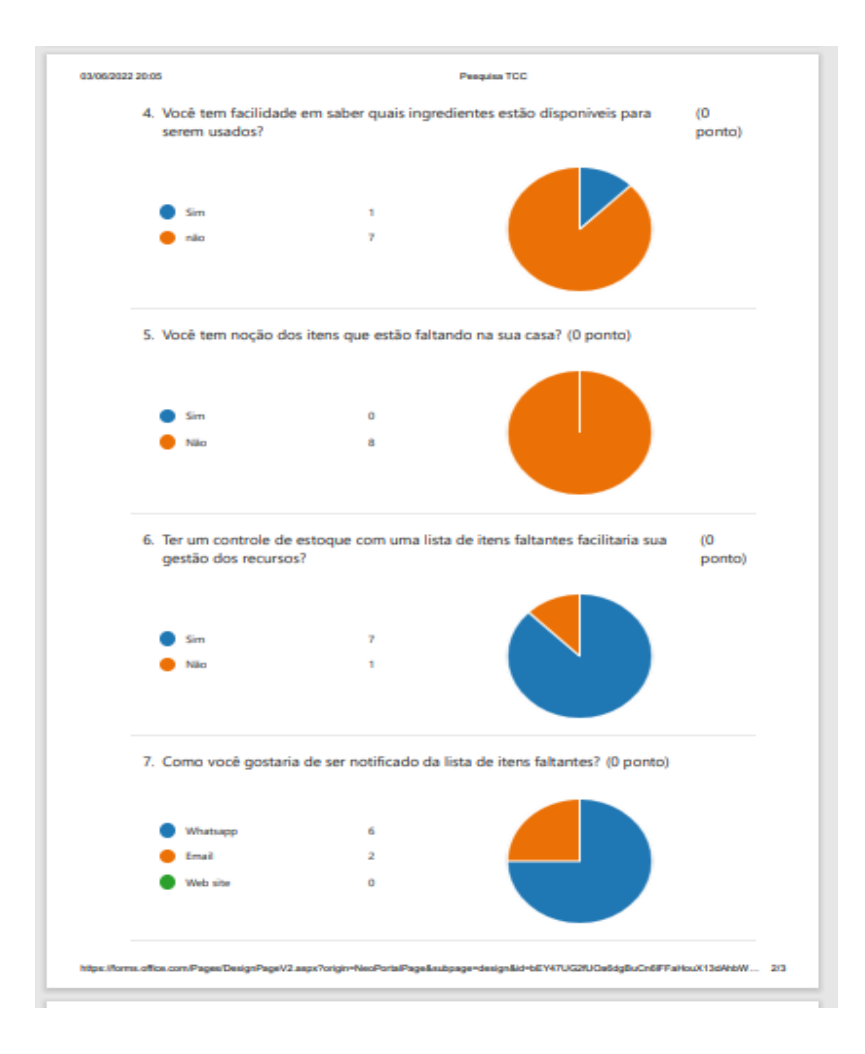

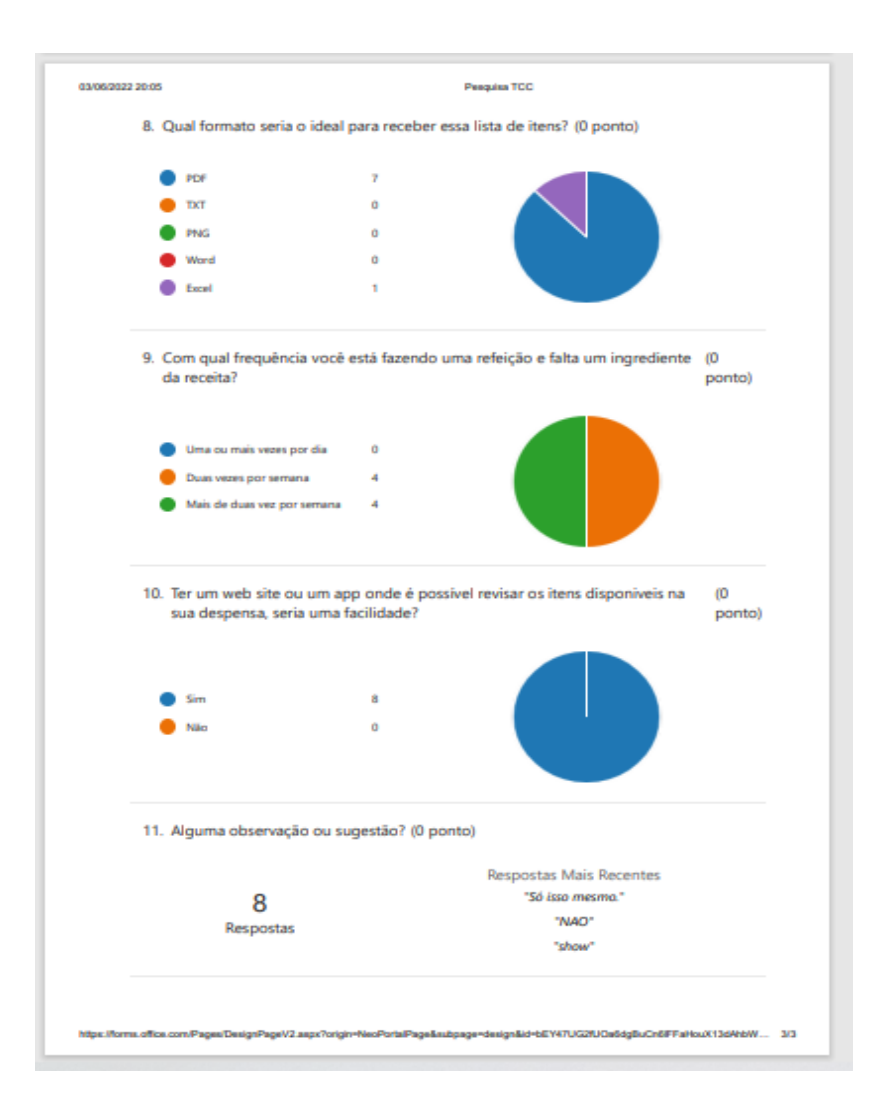

Baseados nas respostas dos itens 4,5,6,9 e 10 certifica-se da necessidade de construir o site para facilitar a vida das pessoas.

A ideia baseia-se em um sistema de relacionamento de produtos e quantidades cadastrados em um banco de dados por meio de uma interface gráfica de um dispositivo web, visando a melhor utilização do usuário no sistema, no qual especifica-se o nome do alimento, a quantidade, peso, volume e as movimentações de entrada e saída de itens do estoque.

Após definir e aprovar as ideias, em reunião, o grupo determina a divisão das tarefas para cada um e respectivos prazos de conclusão.

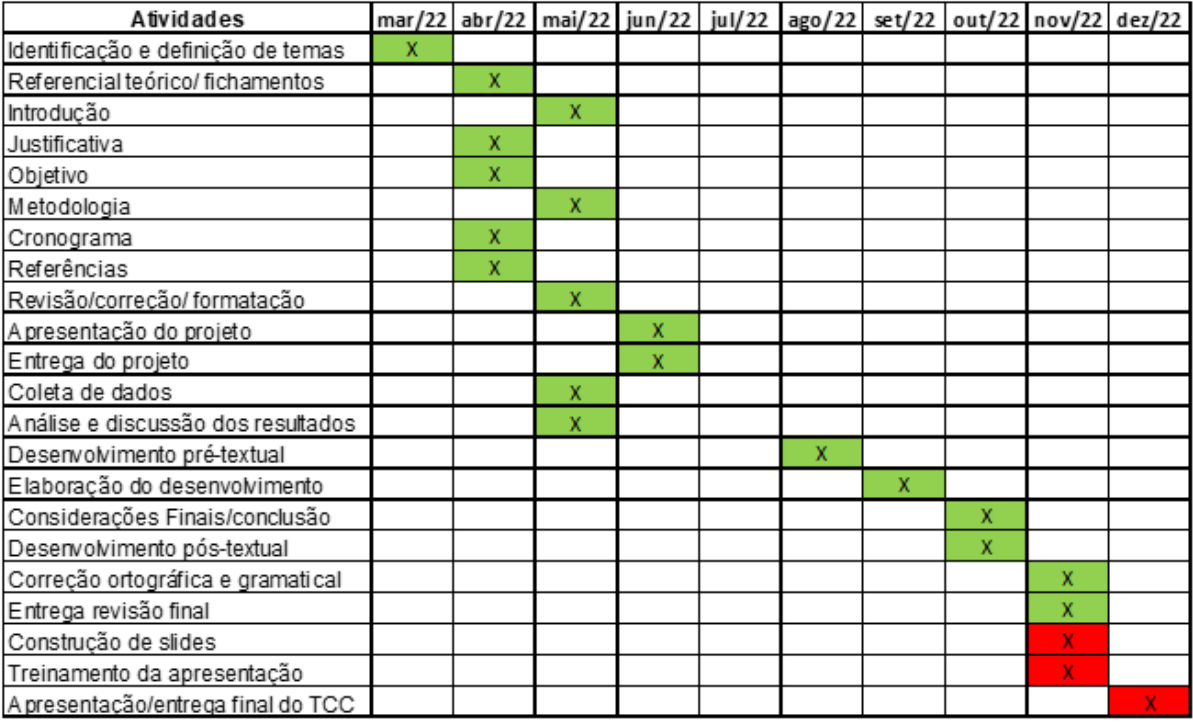

O desenvolvimento do projeto tem por base as tecnologias adquiridas no decorrer do curso, com o suporte de pesquisas e experiências extra curso.

Inicialmente fez-se o envio de email por meio da biblioteca em PHP, PHPMailer, utilizando o protocolo SMTP. Após estabelecidas as funções para envio de emails, partiu-se para o desenvolvimento do cadastro do usuário no sistema, por meio de funções nativas do PHP, enviando para o banco de dados MySql os referidos dados, utilizados para enviar um email de notificação de cadastro no sistema. O processo de cadastro do sistema requer a criptografia da senha, usando a função nativa do PHP password\_hash sendo possível verificar a senha com a função nativa PHP password\_verify, esta utilizada na verificação da senha no login do usuário. Também consta no sistema a recuperação de senha, que é a função em que o usuário consegue recuperar a sua senha no sistema por meio do envio de um email com um código de recuperação criado a partir da função nativa do PHP uniqid.

Para criar as tabelas no banco de dados com mysql, utilizou-se a ferramenta mysql workbench para comportar os dados fornecidos através da extensão PDO do php, criando as tabelas: Usuário, Produto, Alimento, Mov, user\_mov, prod\_mov, ali\_mov. A tabela usuário tem a função de armazenar os dados de usuário utilizados para fazer login, junto com a tabela user\_mov para a movimentação interna dos dados. A tabela produto tem como objetivo armazenar os dados gerais dos produtos como, nome e unidade de medida, junto com a tabela prod\_mov para fazer a movimentação dos dados. Já a tabela alimento armazena os dados dos alimentos cadastrados no estoque como quantidade e data de validade, junto com a tabela ali\_mov para fazer a movimentação dos dados. A tabela Mov tem a função de fazer o relacionamento entre as tabelas.

Após a criação do banco de dados organizou-se as telas de cadastro de produtos e a tela de estoque, utilizando os dados armazenados no banco de dados e a tela de perfil, onde o usuário consegue ver os dados cadastrais dele contidos na tabela usuário no banco de dados e a opção de alterar a senha utilizada para login no sistema.

Abaixo a sequência de cada passo do projeto até início da fase experimental de testes e análise de funcionamento e possíveis correções e as páginas do site.

## 1°: ENVIAR EMAIL;

```
Smail = new PHPMailer(true);
try {
  //$mail->SMTPDebug = SMTP::DEBUG_SERVER;
 $mail->isSMTP();
 Small->Host = 'smtp.gmail.com';
 5mail->SMTPAuth = true;
  //$mail->Name = 'Henry Guidelli';
 Small-ylsername = '';$mail->Password = ''Snail->Port = 465;$mail->SMTPSecure = PHPMailer::ENCRYPTION_SMTPS;
 Smail->setFrom( ))
 Smail->addAddress(Semail);
 Smail->isHTML(true);
 5mail->Subject = $nome;
```
## 2°: CRIAR CONTA

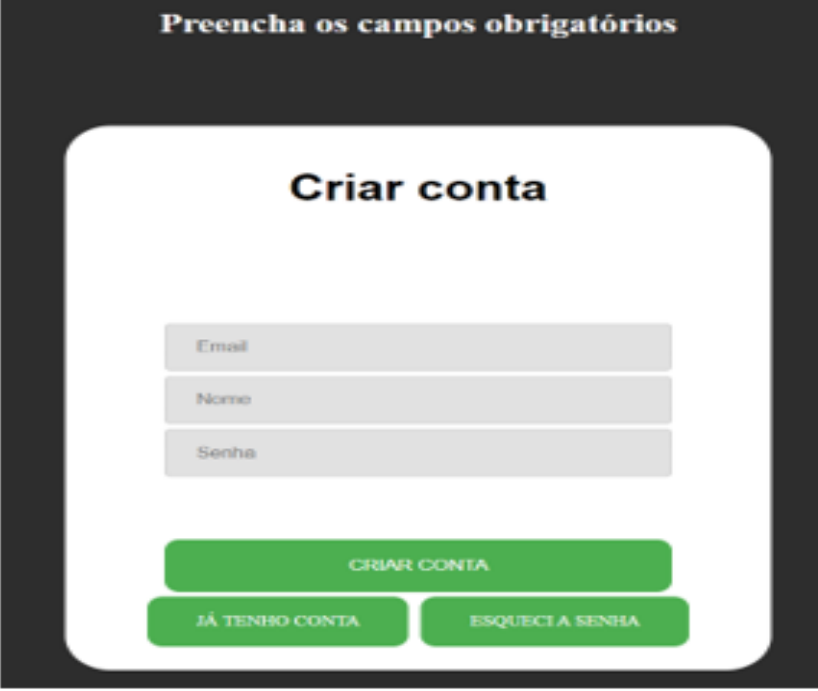

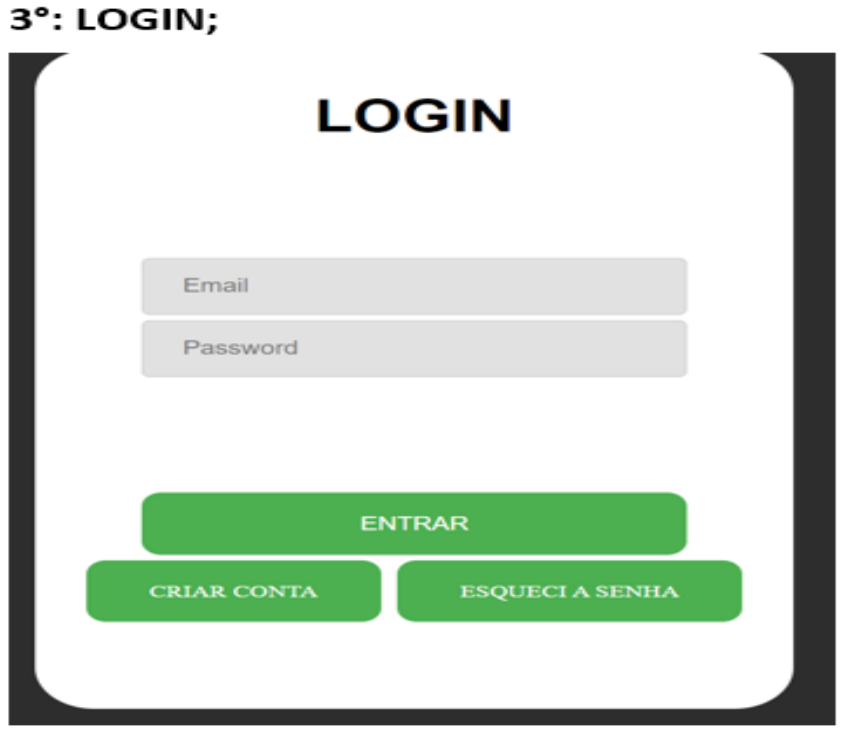

# 4°: BANCO DE DADOS;

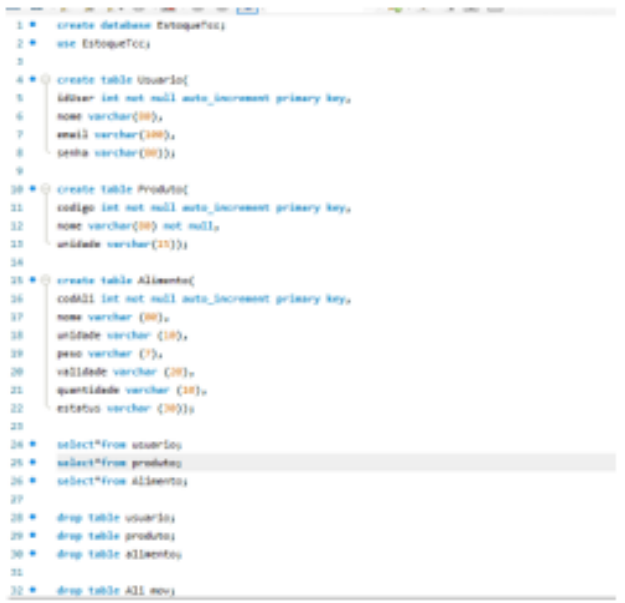

## **5°: RECUPERAR SENHA;**

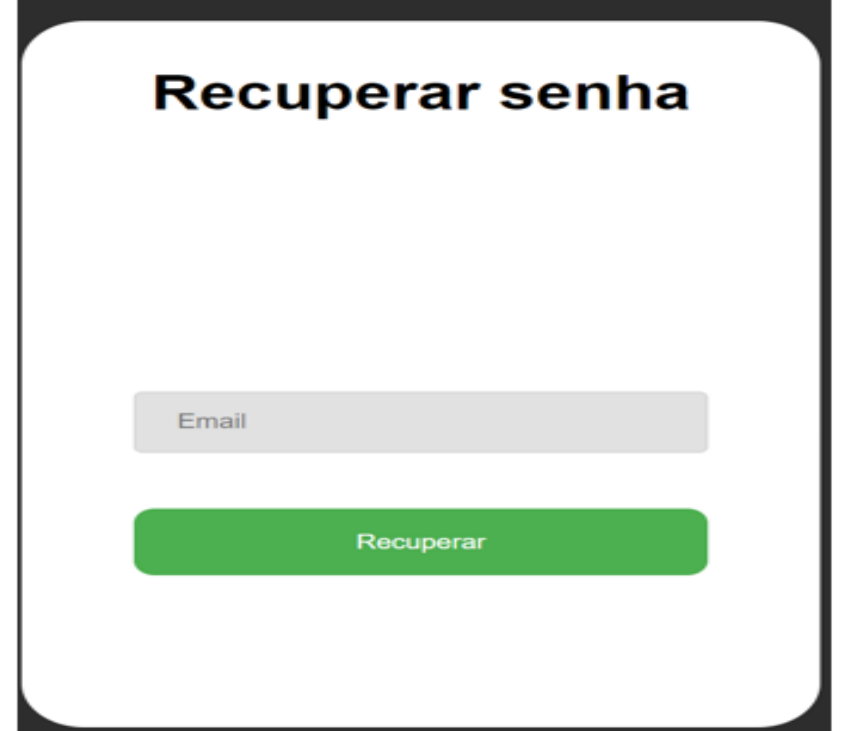

### 6°: ALTERAR SENHA

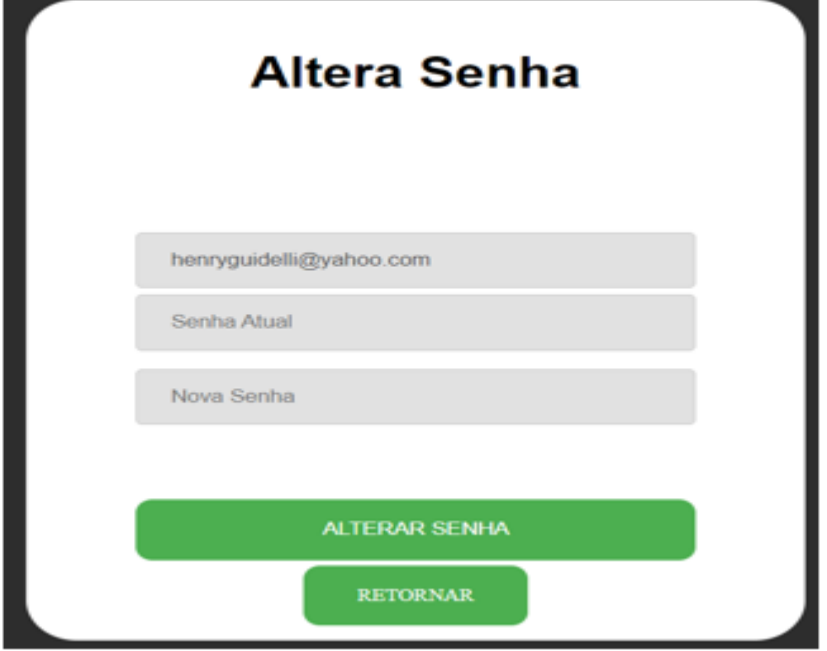

# 7°: ADICIONAR/REMOVER ITEM

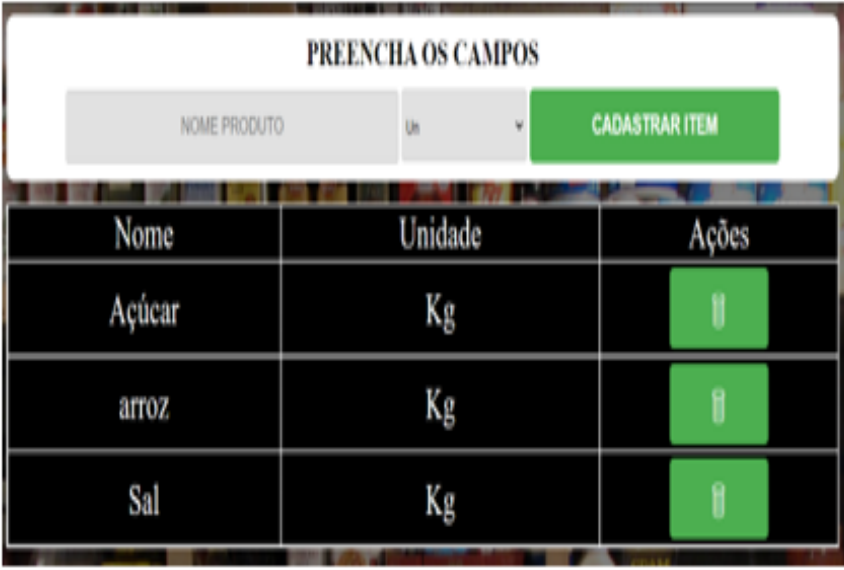

## 8°: Salvar no Excel;

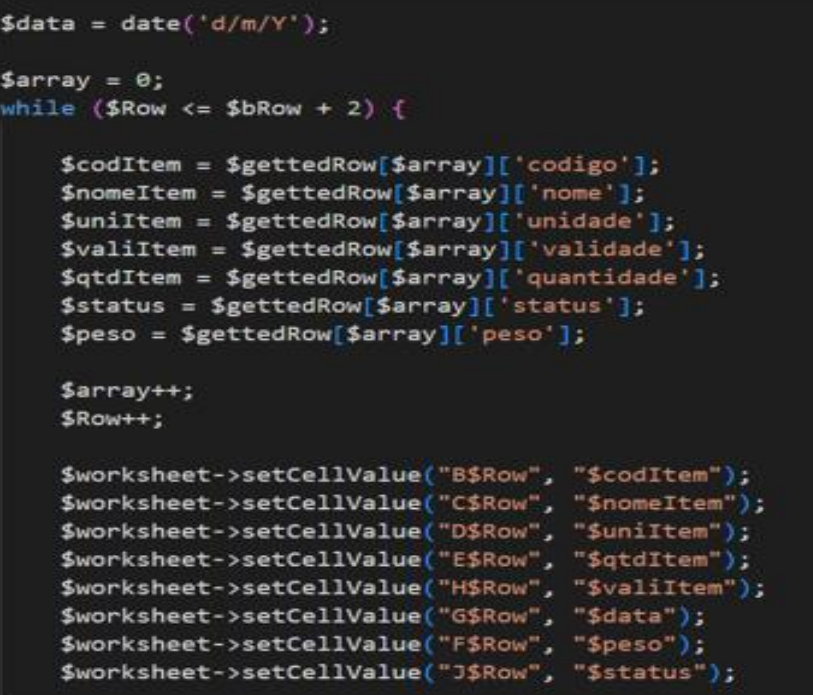

## 9°: ADICIONAR/REMOVER no ESTOQUE

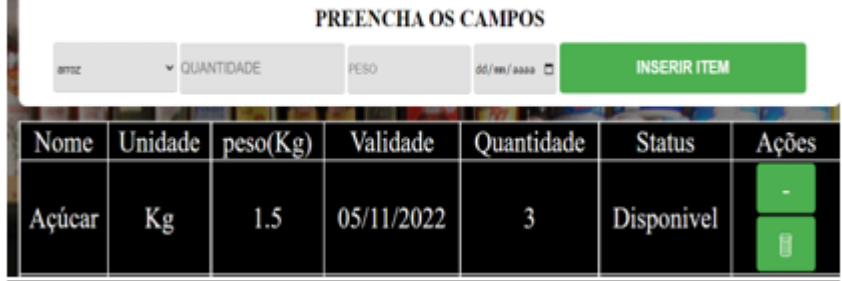

## 10°: Contas do peso e quantidade;

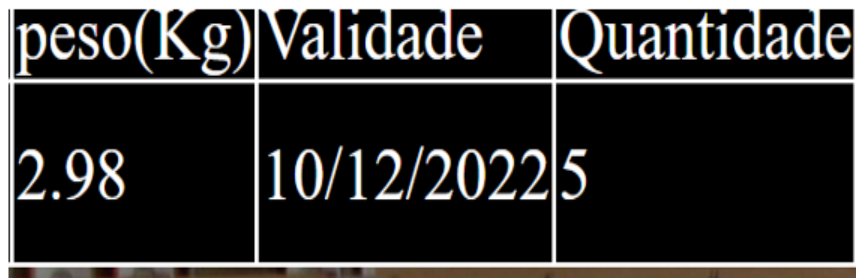

# 11°: Status de disponível/indisponível ao chegar a 0;

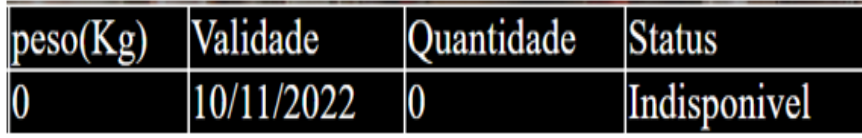

# 12°: Adicionar a item indisponível;

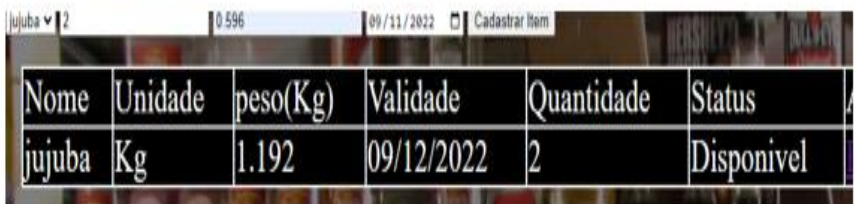

### 13°: PERFIL

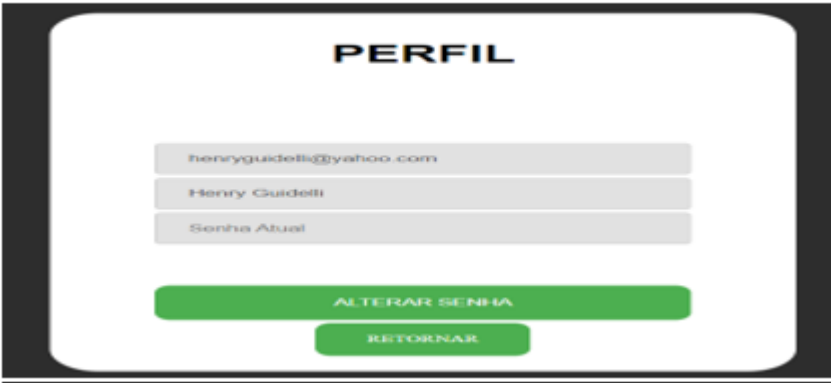

#### **PÁGINAS DO SITE :**

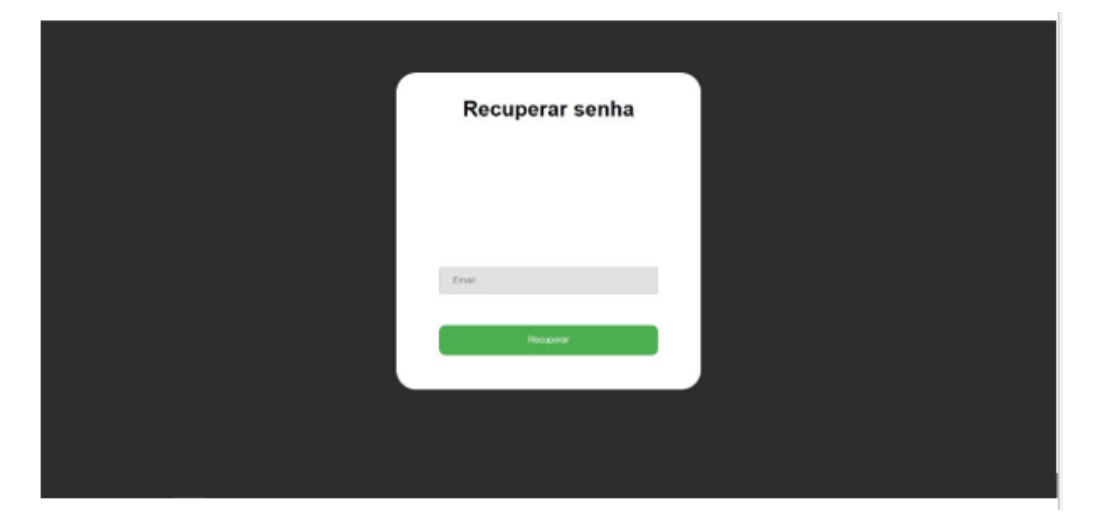

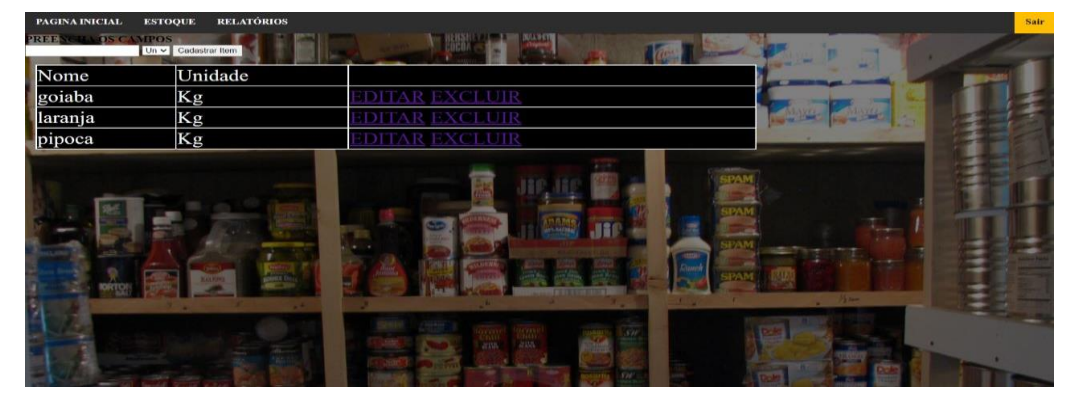

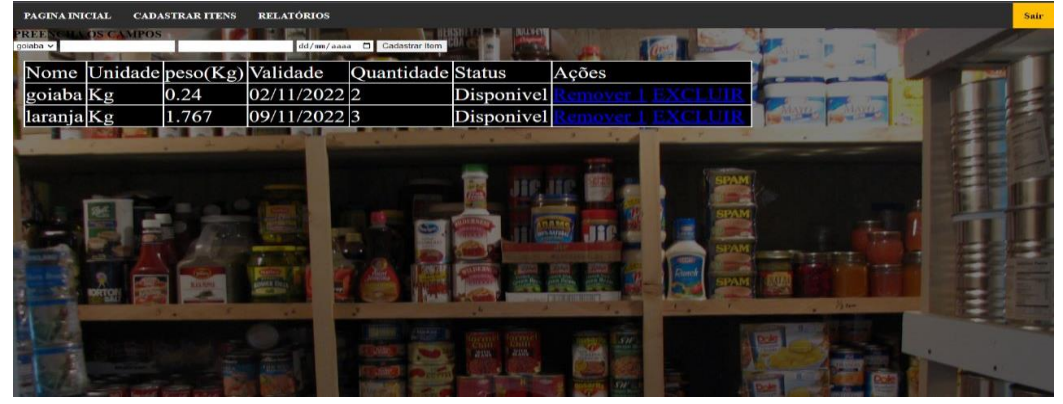

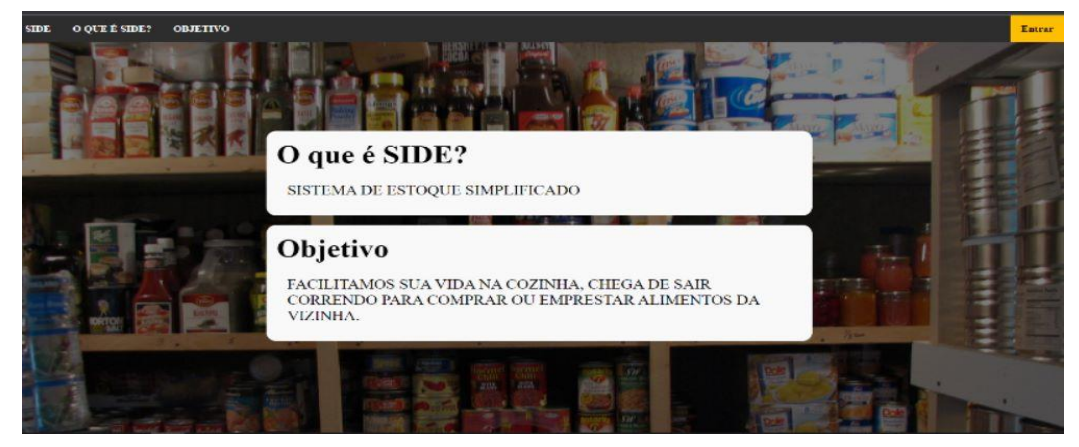

### **DIAGRAMA ENTIDADE RELACIONAMENTO**

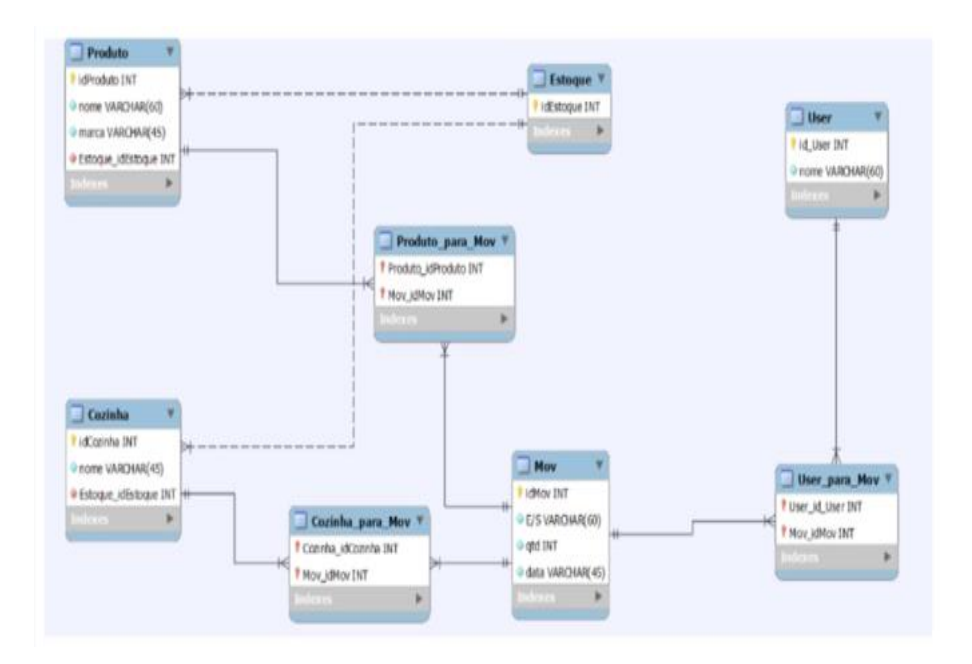

#### **2 CONSIDERAÇÕES FINAIS OU CONCLUSÃO**

.

Este trabalho possibilitou entender como as pessoas fazem para preparar qualquer tipo de comida em suas casas. Com isso pôde-se perceber a necessidade de desenvolver uma ferramenta que pudesse ajudá-las na preparação de um prato.

Para se compreender isso, define-se um objetivo de criar um dispositivo web para poder organizar de maneira mais eficiente os alimentos comprados pelo usuário, visando controle de quantidades e maior aproveitamento de tempo e espaço, o que demandou a aplicação de uma pesquisa.

Após análise do resultado da pesquisa entende-se que muitas pessoas não exerciam nenhum tipo de controle, muitas vezes paravam sua receita por falta de ingredientes e se mostraram muito interessadas em ter essa ferramenta.

Entende-se que o projeto irá agregar muito na vida da dona de casa, ressaltando que seu funcionamento para obter as facilidades desenvolvidas depende exclusivamente de o usuário fazer a entrada e saída dos seus mantimentos.

Ainda é possível avançar, inserindo mais opções de relatórios no site.

## **REFERÊNCIAS**

PHP, https://www.php.net/, 10/08/2022.

MYSQL – WORKBENCH, https://www.mysql.com/products/workbench/, 10/08/2022.

MYSQL, https://www.mysql.com/, 10/08/2022.

VS Code, https://code.visualstudio.com/, 10/08/2022.

PHP SpreadSheet, https://github.com/PHPOffice/PhpSpreadsheet, 10/08/2022.

PDO Connection, https://dev.mysql.com/doc/workbench/en/wb-tutorial-plugins-phppdo.html, 10/08/2022.

HTML, https://pt.wikipedia.org/wiki/HTML, 10/08/2022.

CSS, https://pt.wikipedia.org/wiki/Cascading [Style](file:///C:/Users/fatim/Downloads/TCC%20-%20ETEC%202022%20-%20SIDE%20-%20SISTEMA%20DE%20ESTOQUE%20SIMPLIFICADO.docx) [Sheets,](file:///C:/Users/fatim/Downloads/TCC%20-%20ETEC%202022%20-%20SIDE%20-%20SISTEMA%20DE%20ESTOQUE%20SIMPLIFICADO.docx) 10/08/2022.

PHP Mailer, https://github.com/PHPMailer/PHPMailer, 10/08/2022.

Documentação PHP, https://www.php.net/manual/pt BR/, 10/08/2022.

W3Schools, https://www.w3schools.com/, 10/08/2022.

Youtube, https://www.youtube.com/, 10/08/2022.

Excel, https://www.microsoft.com/pt-br/microsoft-365/excel?rtc=1, 10/08/2022.

Imagem de Fundo,

http://www.foodmagazine.com.br/imagens/noticias/images/estoque alimentos restaurante dicas.jpg, 10/08/2022.

#### **GLOSSÁRIO**

**Web:** é uma palavra inglesa que significa teia ou rede. O significado de web ganhou outro sentido com o aparecimento da internet. A web passou a designar a rede que conecta computadores por todo mundo, a World Wide Web (WWW).

**Google Forms**: é um serviço gratuito para criar formulários online. Nele, o usuário pode produzir pesquisas de múltipla escolha, fazer questões discursivas, solicitar avaliações em escala numérica, entre outras opções.

**PHP**: é um acrônimo recursivo para PHP: Hypertext Preprocessor (Pré-Processador de Hipertexto), que originalmente se chamava Personal Home Page (Página Inicial Pessoal). Ele também é um subconjunto de linguagens de scripts como JavaScript e Python.

**MYSQL**: é um sistema de gerenciamento de banco de dados relacional de código aberto (RDBMS) apoiado pela Oracle e baseado em linguagem de consulta estruturada (SQL). O MySQL funciona em praticamente todas as plataformas, incluindo Linux, UNIX e Windows.

**VS CODE**: é um editor de código de código aberto desenvolvido pela Microsoft. A saber, ele está disponível para Windows, Mac e Linux. É criado com Electron, ferramenta criada pelo GitHub que permite a criação de softwares Desktop com HTML, CSS e Javascript.

**PDO**: é uma extensão da linguagem PHP para acesso a banco de dados. Totalmente orientado a objetos ele possui diversos recursos importantes, além de suporte a diversos mecanismos de banco de dados.

**CSS**: é a sigla para o termo em inglês *Cascading Style Sheets* que, traduzido para o português, significa Folha de Estilo em Cascatas. O CSS é fácil de aprender e entender e é facilmente utilizado com as [linguagens de marcação HTML](https://www.hostinger.com.br/tutoriais/o-que-e-html-conceitos-basicos/) ou XHTML.

**W3SCHOOLS**: é um site educacional voltado ao aprendizado de tecnologias web. Seu conteúdo inclui tutoriais e referências relacionadas a HTML, CSS, JavaScript, ....

**YOUTUBE:** A palavra "youtube" foi feita a partir de dois termos da língua inglesa: "you", que significa "você" e "tube", que provêm de uma gíria que muito se aproxima de "televisão". Em outras palavras seria a "televisão feita por você".

**EXCEL**: O Excel é um programa informático desenvolvido e distribuído pela Microsoft Corp. Trata-se de um software que permite realizar tarefas contabilísticas e financeiras graças às suas aplicações para criar e trabalhar com folhas de cálculo.

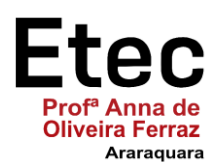

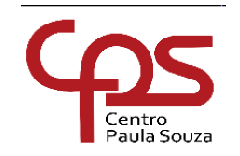

#### **TERMO DE AUTORIZAÇÃO**

#### **Depósito e disponibilização dos Trabalhos de Conclusão de Curso no Repositório Institucional do Conhecimento (RIC-CPS)**

Nós, alunos abaixo assinados, regularmente matriculados no curso Técnico em Informática na qualidade de titulares dos direitos morais e patrimoniais de autores do Trabalho de Conclusão de Curso Sistema de Estoque Simplificado de Alimentos, apresentado na Etec Profa. Anna de Oliveira Ferraz, município de Araraquara, sob a orientação do(a) Prof<sup>.(a)</sup>: Érica Scache Fabri<u>,</u> apresentado na data <u>08/12/2022,</u> cuja menção (nota) é <mark>MB</mark>

- (x) Autorizamos o Centro Paula Souza a divulgar o documento, abaixo relacionado, sem ressarcimentos de Direiros Autorais, no Repositório Institucional do Conhecimento (RIC-CPS) e em outros ambientes digitais institucionais, por prazo indeterminado, para fins acadêmicos, a título de divulgação da produção científica gerada pela unidade, com fundamento nas disposições da Lei nº 9.610, de 19 de fevereiro de 1998 e da Lei nº 12.853, de 14 de agosto de 2013.
- ( ) Não autorizamos o Centro Paula Souza a divulgar o conteúdo integral, do documento abaixo relacionado, até a data \_\_\_\_\_/\_\_\_\_\_\_\_\_\_\_\_\_\_\_. Após esse período o documento poderá ser diponibilizado sem ressarcimentos de Direitos Autorais, no Repositório Institucional do Conhecimento (RIC-CPS) e em outros ambientes digitais institucionais, por prazo indeterminado, para fins acadêmicos, a título de divulgação da produção científica gerada pela unidade, com fundamento nas disposições da Lei nº 9.610, de 19 de fevereiro de 1998 e da Lei nº 12.853, de 14 de agosto de 2013.
- ( ) Não autorizamos a divulgação do conteúdo integral do documento abaixo relacionado, sob a justificativa:

\_\_\_\_\_\_\_\_\_\_\_\_\_\_\_\_\_\_\_\_\_\_\_\_\_\_\_\_\_\_\_\_\_\_\_\_\_\_\_\_\_\_\_\_\_\_\_\_\_\_\_\_\_\_\_\_\_\_\_\_\_\_\_\_\_\_\_\_\_\_\_\_\_\_\_\_\_\_\_\_\_ \_\_\_\_\_\_\_\_\_\_\_\_\_\_\_\_\_\_\_\_\_\_\_\_\_\_\_\_\_\_\_\_\_\_\_\_\_\_\_\_\_\_\_\_\_\_\_\_\_\_\_\_\_\_\_\_\_\_\_\_\_\_\_\_\_\_\_\_\_\_\_\_\_\_\_\_\_\_\_\_\_\_\_ \_\_\_\_\_\_\_\_\_\_\_\_\_\_\_\_\_\_\_\_\_\_\_\_\_\_\_\_\_\_\_\_\_\_\_\_\_\_\_\_\_\_\_\_\_\_\_\_\_\_\_\_\_\_\_\_\_\_\_\_\_\_\_\_\_\_\_\_\_\_\_\_\_\_\_\_\_\_\_

O trabalho contou com agência de fomento<sup>1</sup>: ( x ) Não ( ) CAPES ( ) CNPq ( ) Outro (especifique):

\_\_\_\_\_\_\_\_\_\_\_\_\_\_\_\_\_\_\_\_\_\_\_\_\_\_\_\_\_\_\_\_\_\_\_\_\_\_\_\_\_\_\_\_\_\_\_\_\_\_\_\_\_\_\_\_\_\_\_\_\_\_\_\_\_\_\_\_\_\_\_\_\_\_\_\_\_\_\_\_\_\_\_\_\_\_\_.

Atestamos que todas as eventuais correções solicitadas pela banca examinadora foram realizadas, entregando a versão final e absolutamente correta.

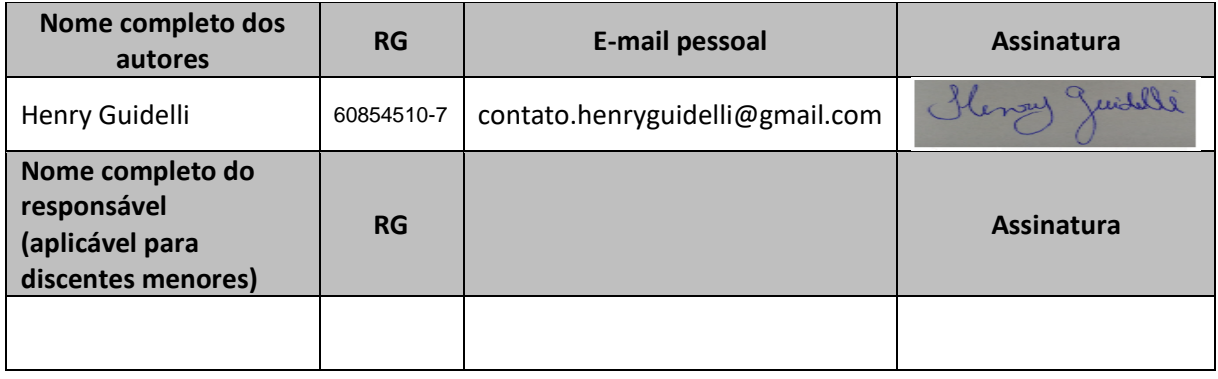

#### Araraquara, 8 de dezembro de 2022.

<sup>1</sup> Agência de fomento à pesquisa: instituições que financiam projetos, apoiam financeiramente projetos de pesquisa.

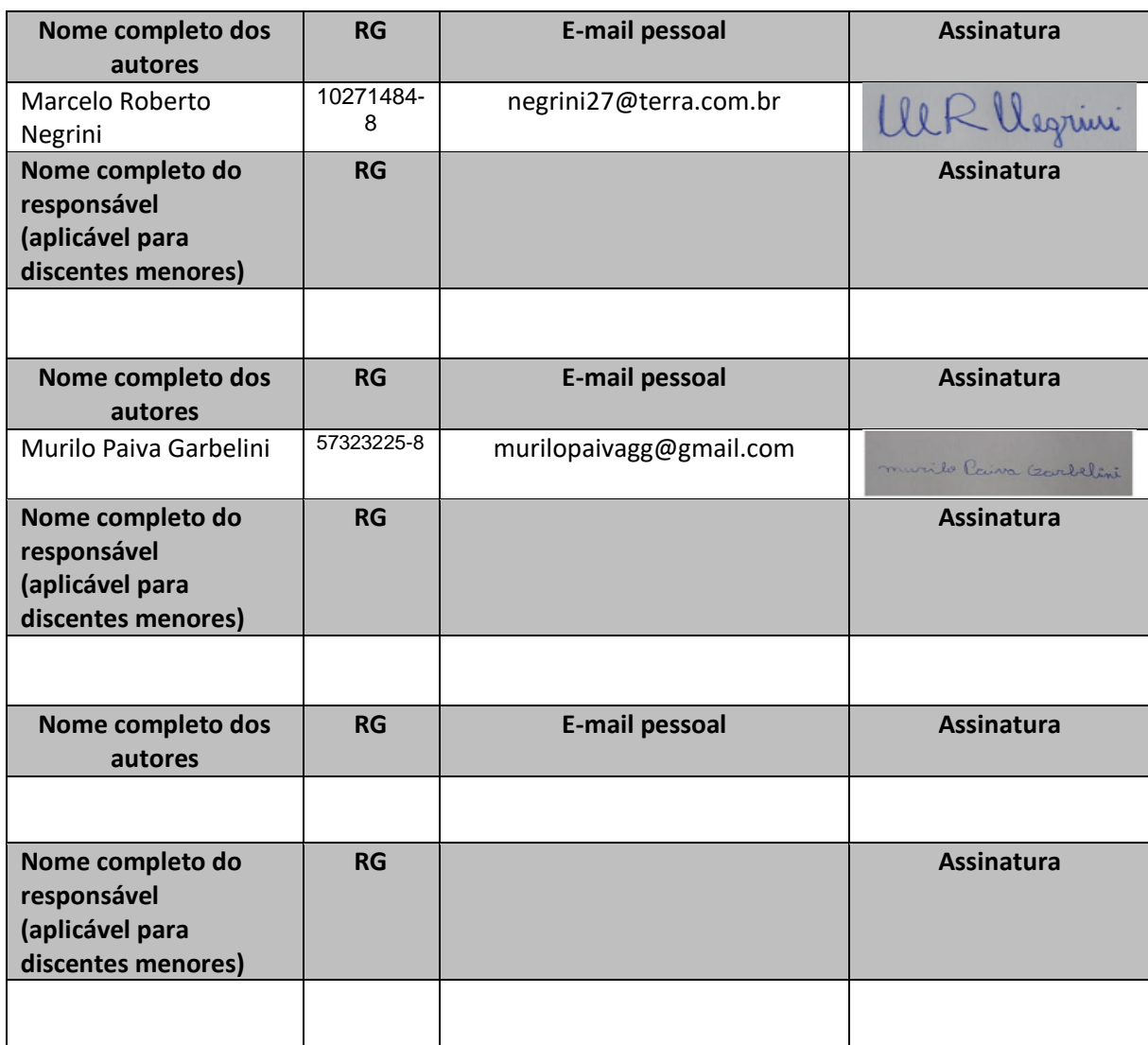

Cientes:

**Professor Orientador:** 

Nome completo: Érica Scache Fabri

RG: 24.219924-0

**Coordenador do Curso:**

Nome completo: Érica Scache Fabri

RG: 24.219924-0

#### **Anexo B –** Declaração de Autenticidade

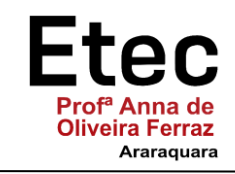

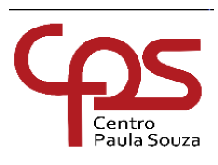

### **DECLARAÇÃO DE AUTENTICIDADE**

Nós, alunos abaixo assinados, regularmente matriculados no curso **Técnico em Informática** na **ETEC "Profª Anna de Oliveira Ferraz"**, declaramos ser os autores do texto apresentado como Trabalho de Conclusão de Curso com o título **"Controle Estoque Doméstico de Alimentos"**.

Afirmamos, também, ter seguido as normas da ABNT referente às citações textuais que utilizamos, dessa forma, creditando a autoria a seus verdadeiros autores (Lei n.9.610, 19/02/1998).

Através dessa declaração damos ciência da nossa responsabilidade sobre o texto apresentado e assumimos qualquer encargo por eventuais problemas legais, no tocante aos direitos autorais e originalidade do texto.

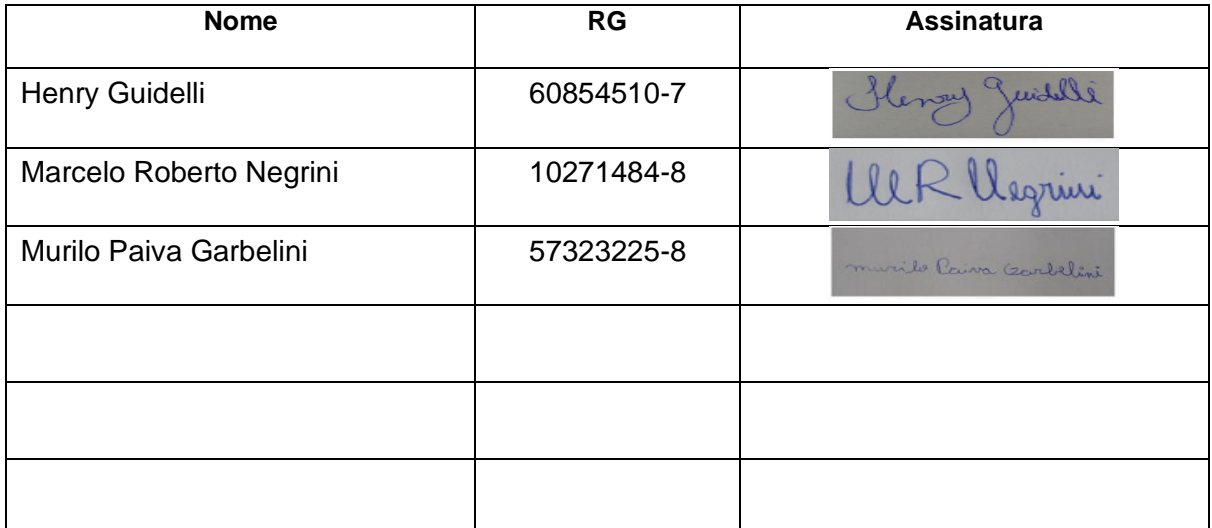

Araraquara, 8 de dezembro de 2022.